# Más sobre el modo matemático

Composición de textos científicos

24 de septiembre de 2021

#### 1 Recuperándose de los errores

Cuando uno comienza a usar LATEX va muy lento en gran medida porque las posibilidades de cometer errores son grandes. Los editores actuales con sus colores y autocompletado ayudan bastante pero es habitual al principio quedarse atascado porque el compilador se queja o se niega a producir un fichero de salida. Estos errores difíciles se producen casi siempre en las fórmulas porque es en ellas donde aparecen más comandos y la sintaxis es más intrincada.

Comencemos provocando un error con \[ \frac{x+1}{y-1 \] donde hemos olvidado la llave final. El editor (en este caso Kile) avisa

```
[LaTeX] finished with exit code 1
guide03.tex:0:File ended while scanning use \frac
```
que es bastante informativo. Aquí guide03.tex es el nombre del fichero y lo de exit code 1 es un mensaje de error típico que salta cuando se ha llegado al final del documento sin terminar una tarea.

Aparte de los errores propiamente dichos hay también avisos. El más común en la redacción de un trabajo largo es Overfull y con menos frecuencia Underfull. En rigor, con la jerga al uso más que un aviso habría que decir que es una badbox. El corazón TEX de LATEX tiene un poderoso algoritmo para distribuir las palabras en párrafos y habitualmente dispondremos en nuestro sistema de un diccionario que da indicaciones sobre la división de palabras en sílabas pero hay veces en que la tarea de que las palabras quepan en una línea se vuelve imposible para LAT<sub>EX</sub> e indica una cantidad en  $\text{puntos}^1$  en que ha excedido el espacio permitido. El problema suele aparecer cuando incluimos fórmulas en línea que siempre hay que evitar dividir. De todas formas vamos a forzarlo con texto escribiendo

\begin{verbatim}

Estoy forzando a que respete la línea de la fuente y esta es muy larga \end{verbatim}

Con el formato de este documento, en Kile el mensaje que aparece es:

 $1$ Un punto es cerca de un tercio de milímetro.

```
./guide03.tex:61:Overfull \hbox (48.15683pt too wide)
in paragraph
```
Lo que ha ocurrido es que el entorno<sup>2</sup> verbatim obliga a LAT<sub>EX</sub> a respetar las líneas de la fuente, lo que es imposible sin sobrepasar el margen.

Sobre todo cuando tenemos una fórmula con varias líneas, una estrategia útil para localizar los errores más escondidos es usar el símbolo % para comentar una línea y que no tenga efecto. Por ejemplo

```
\setminus [
 %%% Este es un comentario
 x+
 \gamma_{\rm v}}+
 z
\setminus]
```
muestra  $x + z$  y no la y que está en una línea que daría el error "Extra }, or forgotten \$" por la llave de sobra.

La posibilidad de comentar unidades relativamente pequeñas es una razón más, aparte de la legibilidad, para distribuir el código de fórmulas largas en varias líneas.

Al compilar se genera un fichero .log que tiene mucha información. La gran mayoría es irrelevante pero puede dar ciertos detalles finos de los errores avisos y overfulls. Vaya por delante que esos detalles finos normalmente no son demasiado útiles para los principiantes.

En mi caso, al procesar con LAT<sub>EX</sub> (no PDFLAT<sub>EX</sub>) una versión casi vacía de este fichero obtuve en el .log como primera línea

This is pdfTeX, Version 3.1415926-2.5-1.40.14 (TeX Live 2013/TeX Live for SUSE Linux)

que da información sobre la versión de TEX empleada<sup>3</sup>. Después de muchas líneas de difícil interpretación se llega a un resumen de la memoria usada $4$ La última línea fue

Output written on guide03.dvi (1 page, 1488 bytes).

lo que indica que se ha generado un fichero dvi que se puede visualizar con la herramienta que tengamos (okular, visor de Texworks. . . ), habitualmente integrada en nuestro editor. Con PDFLAT<sub>EX</sub> pasó a ser

 $2^2$ Un *entorno* es algo que empieza con un **begin** y acaba con un **end**.

<sup>&</sup>lt;sup>3</sup>D. Knuth tuvo la humorística idea de nombrar las versiones con cifras de  $\pi$ .

<sup>&</sup>lt;sup>4</sup>Ahora resulta increíble, pero en los primeros tiempos recuerdo verme forzado a escribir p´arrafos no muy largos para que TEX no lanzara el mensaje fulminante If you really absolutely need more capacity, you can ask a wizard to enlarge me.

Output written on guide03.pdf (1 page, 113204 bytes).

seguido de cierta estadística acerca de las propiedades del PDF.

Si repetimos el error de la falta de llave en \frac{x+1}{y-1 abriendo el .log con nuestro editor de texto preferido, incluso con el que usemos para LATEX, veremos casi al final algo como

```
Runaway argument?
{y-1 \ } \parrow \parrow \parrow \parrow \parrow \parrow \char`\par \par \section \ETC.
! File ended while scanning use of \frac .
<inserted text>
                 \par
<*> guide03.tex
I suspect you have forgotten a '}', causing me
to read past where you wanted me to stop.
I'll try to recover; but if the error is serious,
you'd better type 'E' or 'X' now and fix your file.
! Emergency stop.
<*> guide03.tex
```
#### \*\*\* (job aborted, no legal \end found)

El ''I suspect...'' es bastante ilustrativo. El resto no tanto y hace referencia a comandos de TEX como  $\parrow$ par, para cambiar de párrafo, o  $\end{math}$ end, para terminar un fichero, que no son familiares a la mayor parte de los usuarios de LAT<sub>F</sub>X.

Al hilo del fichero. Log quizá te haya llamado la atención que hay otros ficheros que se crean al compilar. Siempre tendremos un .aux que contiene información sobre las referencias. Dependiendo de algunas herramientas que usemos veremos quizá un .toc, un .bbl, un .out y otros más. En TFXmaker seguramente también veas uno con synctex en la extensión. Excepto este ´ultimo, que es para la comunicaci´on con el editor para b´usquedas inversas, el resto son ficheros auxiliares donde LAT<sub>EX</sub> almacena información auxiliar. Por ejemplo, el .toc es para la table of contents. Como regla, todos se pueden borrar y el único precio a pagar es que quizá haya que compilar más de una vez para que se recupere esa información temporal. Con Kile, uno no se da cuenta de ello porque sabe cu´antas veces debe compilar y lo hace sin preguntar<sup>5</sup>. Usando este editor, la única diferencia que notaremos si borramos esos ficheros auxiliares es que al compilar tarda más. Esto es solo apreciable para documentos muy grandes.

 ${\rm ^5E}$ strictamente, he visto excepciones fuera de article trabajando con beamer.

### 2 Delimitadores

Con este palabro, me refiero a los símbolos que usamos para indicar bloques en una fórmula. Estos son los paréntesis y cosas parecidas que se abren y cierran. Los cuatro grupos más empleados son  $(, ; \{ , \} ; |, | y |, \|).$ Los paréntesis y las barras simples verticales se teclean directamente. Ya sabemos que las llaves se indican con  $\setminus \{ y \}$ . Para las dobles barras se emplea \|. Algo menos comunes son:  $[, ]; \langle , \rangle$  y más especializados aún  $[, ]$  $y \vert, \vert.$ 

Los que se obtienen directamente con el carácter de una tecla, quizá precedidos de  $\backslash$ están resumidos en esta tabla:

> Código ( ) \{ \} | \| [ ] Resultado ( )  $\{ \} | \|\|$   $\|$

Mientras que los que tienen nombre son:

Código \langle \rangle \lceil \rceil \lfloor \rfloor Resultado  $\langle \rangle$   $\qquad \qquad$  | | |

Como cabe suponer, la l y la r indican left y right.

Lo que distingue a los delimitadores es la posibilidad de escalarlos en función de las fórmulas que encierren. Hay dos maneras de proceder, una manual y otra autom´atica. La primera consiste en preceder los delimitadores con uno de los siguientes operadores:

\big \Big \bigg \Bigg

que están ordenados de forma creciente en el tamaño que inducen sobre el delimitador. Por ejemplo

```
\setminus [
 \bigg\{
 \Big(
 2\cdot
 \big\lceil x_1+x_2\big\rceil
 \Big)
 \int f
 \bigg\}.
\setminus]
```
da lugar a:

$$
\Biggl\{ \Bigl(2\cdot \bigl\lceil x_1+x_2 \bigr\rceil \Bigr) \int f \Biggr\}.
$$

En esta forma manual no hay necesidad de que los delimitadores estén compensados porque el tama˜no lo elegimos nosotros y LATEX no necesita saber dónde comienza o acaba la fórmula para obedecernos.

Un error de principiante es confundir el mayor y el menor,  $>y <$ , con los paréntesis angulares. Los primeros no son delimitadores, en particular no se pueden escalar, y además están regidos por reglas para los espacios que suponen que hay dos miembros que se están comparando. Incluso en ejemplos mínimos, verás la diferencia. ¿Cuál de las siguiente fórmulas preferirías para el producto escalar en  $L^2$ ?

$$
\langle f, g \rangle = \int \bar{f}g, \qquad \langle f, g \rangle = \int \bar{f}g.
$$

La primera es la que está hecho con los delimitadores  $\langle y \rangle$ rangle. Por cierto,  $\bar{f}$  se obtiene con **\bar** f.

La forma automática deja a LATEX que decida el tamaño de los delimitadores en función de la fórmula que encierren y por ello es importante que estén compensados. Para ello se precede el inicial por **\left** y el final por \right y LATEX har´a el ajuste. Por ejemplo,

```
\setminus [
 \left(x+y\right)\cdot
 \left(
 \frac{x+\frac{z}{t+\frac{12}}{y+\sqrt{t+\frac{a}{b}+1}}\right).
\setminus]
```
da lugar a

$$
(x+y)\cdot \left(\frac{x+\frac{z}{t+\frac{1}{2}}}{y+\sqrt{\frac{a}{b}+1}}\right).
$$

El primer *\left y el primer \right* son innecesarios, el resultado sería el mismo escribiendo simplemente  $(x+y)$  porque esos paréntesis no necesitan ser escalados ya que encierran algo de la altura habitual de una línea.

El efecto autómatico sobre el tamaño de los delimitadores se hace patente en el siguiente ejemplo:

$$
\left( \left( \left( \int_0^\infty e^{-x^2} dx \right)^2 \right)^2 \right)^2 = \frac{\pi^4}{256}
$$

que responde a

```
\setminus [
 \left(
  \left(
  \left(
    \int_0^\infty
    e^{\hat{}}x^2} dx
```

```
\right)^2
  \right)^2
 \right)^2
 =
 \frac{\pi^4}{256}
\setminus]
```
En algunas situaciones se necesita escribir un delimitador sin compensar que de todas formas guarde el tamaño de una porción de fórmula. La manera de conseguirlo es abrirlo o cerrarlo con \left. o \right. (el punto es importante) que actúan como si allí estuviera el delimitador pero sin mostrarlo. Por ejemplo, con

```
\setminus[
 \left.
  \frac{\partial F}{\partial x}
 \right|_{x=0}
\setminus]
```
se consigue

$$
\left. \frac{\partial F}{\partial x} \right|_{x=0}
$$

No es obligatorio que un \left y su \right correspondiente se apliquen al mismo delimitador. Así la manera más sencilla de obtener

> $\begin{array}{c} \begin{array}{c} \begin{array}{c} \end{array} \\ \begin{array}{c} \end{array} \end{array} \end{array}$ 1 2  $\setminus$

```
es
\setminus[
 \left|
   \frac 12
 \right\rangle
\setminus]
```
## 3 Vectores y matrices

Los vectores en álgebra lineal se representan habitualmente poniendo una flechita sobre la letra que los nombra. En L<sup>AT</sup>EX se utiliza \vec{...}. Por ejemplo, la relación entre el llamado triple producto vectorial y el producto escalar

$$
\vec{a} \times (\vec{b} \times \vec{c}) = (\vec{a} \cdot \vec{c})\vec{b} - (\vec{a} \cdot \vec{b})\vec{b}
$$

se escribiría como

\vec{a}\times (\vec{b}\times \vec{c}) = (\vec{a}\cdot \vec{c})\vec{b} - (\vec{a}\cdot \vec{b})\vec{b}

Hay algún pequeño defecto con los vectores relativo a espaciamientos (que quiz´a ya alguien haya advertido en los par´entesis anteriores). Por ejemplo cuando queremos poner un apóstrofo tras un vector llamado p deberíamos escribir  $\vec{p}'$ ec $\{p\}'$  pero esto da lugar a  $\vec{p}'$  que es muy feo, sin embargo  $\vec{a}^{\prime}$  no da problemas. La mejor manera de evitar esto es definir un nuevo comando pero eso por ahora está fuera de nuestros conocimientos. Aparte de este defecto, hay que tener en cuenta que la flecha no se ajusta al nombre del vector por ello debemos teclear \$\vec{p}\_0\$ y evitar \$\vec{p\_0}\$ pues los resultados son respectivamente  $\vec{p}_0$  y  $\vec{p}_0$ . De igual forma no es aconsejable (ni habitual) que el nombre de un vector tenga más de un carácter. Si uno quiere que la flecha se ajuste, debe usar \$\overrightarrow\$. Por ejemplo el vector de A a B se indicaría con \$\overrightarrow{AB}\$ que produce  $\overrightarrow{AB}$ . Hay otras soluciones basadas en paquetes especiales.

Para las matrices se suele utilizar el entorno matrix. La separación entre los elementos de una fila de una matriz se indica con  $\&$  y la separación entre filas con  $\setminus$  así que en un primer intento de escribir la matriz identidad  $2 \times 2$ usaríamos

```
\setminus [
 \begin{matrix}
   1 & 0
   \setminus0&1
 \end{matrix}
\setminus]
```
donde los espacios se han puesto un poco al azar para mostrar que son irrelevantes. El resultado no es el teníamos en mente:

```
1 0
0 1
```
Los paréntesis que nos faltan se pueden añadir como delimitadores, concretamente

 $\sqrt{ }$ \left( \begin{matrix} 1 & 0 \\ 0&1 \end{matrix} \right)  $\setminus$ ]

(de nuevo se ha jugado al azar con espacios y l´ıneas) dar´ıa lugar al resultado deseado

$$
\begin{pmatrix} 1 & 0 \\ 0 & 1 \end{pmatrix}
$$

y, obviamente, si nos gusta más que las matrices aparezcan con corchetes bastaría cambiar ( y ) por [ y ]. La barra nos da una forma de escribir determinantes:

\[ \left| \begin{matrix} 2&1\\ 5&3\end{matrix}  $\right| = 1 \setminus$ produce  $\begin{array}{c} \begin{array}{c} \begin{array}{c} \end{array} \\ \begin{array}{c} \end{array} \end{array} \end{array}$ 2 1 5 3  $\begin{array}{c} \begin{array}{c} \begin{array}{c} \end{array}\\ \begin{array}{c} \end{array} \end{array} \end{array}$  $= 1$ 

Como las matrices se escriben prácticamente siempre con sus delimitadores, en uno de los paquetes matemáticos habituales hay definiciones de entornos que ya los incluyen. Los nombres de estos entornos y el tipo de delimitador que introducen son:

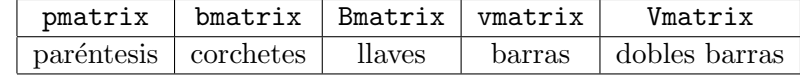

Visualmente su aspecto es, respectivamente:

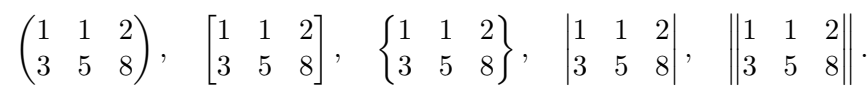

Por ejemplo, para la tercera matriz se ha usado

```
\begin{Bmatrix}
 1&1&2 \\ 3&5&8
\end{Bmatrix}
```
Los elementos de las matrices siempre aparecen centrados. Así

```
\begin{matrix}
1 & 2&3&4 \\ 5&6&7&8 \\ 9&1000&11&12
\end{matrix}
```
genera

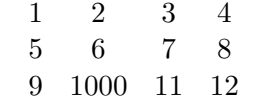

Hay un entorno llamado array que es más primitivo que matrix y obliga a especificar el tipo de alineamiento que uno quiere: centrado, justificado a la derecha o justificado a la izquierda. Lo veremos cuando estudiemos con detenimiento las tablas porque tiene un formato similar.

En ocasiones a uno le gustaría tener una matriz de tamaño menor que el habitual, por ejemplo para mencionarla en una línea de texto (aunque esto es en general muy poco aconsejable). Existe un entorno llamado smallmatrix que tiene este efecto. Por ejemplo

```
\setminus [
\left(\begin{smallmatrix} 0&1\\ 1&0\end{smallmatrix}\right)^2
 =
 \begin{pmatrix} 1&0\\ 0&1 \end{pmatrix}.
\setminus]
```
produce

$$
\left(\begin{smallmatrix} 0 & 1 \\ 1 & 0 \end{smallmatrix}\right)^2 = \left(\begin{smallmatrix} 1 & 0 \\ 0 & 1 \end{smallmatrix}\right).
$$

Hasta donde yo sé, en los paquetes habituales no hay definidos entornos que incorporen los delimitadores a smallmatrix por lo que hay que usar \left y \right con este fin.

#### 4 Flechas

En matem´aticas se usan a menudo flechas horizontales para indicar por ejemplo implicaciones, límites y funciones. Las más básicas son

← \leftarrow → \rightarrow ↔ \leftrightarrow

La segunda es la misma que el  $\to$ de los límites. Hay ciertas modificaciones de estas flechas que se resumen en que se alargan si precedemos su nombre con long y se vuelven anchas como las habituales de implicación si ponemos en mayúsculas la primera letra. Por ejemplo

$$
x \to y \Rightarrow 0 \leftarrow x - y \Longleftrightarrow f : A \longrightarrow B.
$$

se obtiene con

```
x\rightarrow y
\Rightarrow
0\leftarrow x-y
\Longleftrightarrow
f:A\longrightarrow B.
```
Otra flecha a la derecha que se usa con cierta frecuencia es \mapsto con su variante de mayor longitud \longmapsto que son similares a lo que se obtendría con \rightarrow pero con una pequeña barra vertical a la izquierda. En matemáticas se emplea para indicar que estamos considerando la imagen por una función de un elemento, no de todo el dominio. Por ejemplo a $\text{apsto}$  b se ve como  $a \mapsto b$ .

Hay también flechas verticales que tienen unos nombres igualmente intuitivos.

↑ \uparrow ↓ \downarrow l \updownarrow

El efecto de poner la primera letra en mayúscula es como antes:

⇑ \Uparrow ⇓ \Downarrow m \Updownarrow

pero no admiten el prefijo long.

Existen también flechas en direcciones de los puntos cardinales intermedios (noreste, etc.) las cuales se indican con sus siglas en inglés, por ejemplo ne corresponde a northeast.

 $\neq$  \searrow \ \searrow \ \swarrow \ \nwarrow

Hay otras muchas flechas definidas en los paquetes matemáticos que ya se han mencionado<sup>6</sup> pero es poco práctico intentar memorizarlas porque son muy poco frecuentes. Además, los editores normalmente incorporan una ayuda con listas de s´ımbolos donde podemos explorar s´ımbolos raros. En mi caso en el apartado Arrows en la ayuda a la izquierda de Kile veo flechas como  $\forall$ ,  $\Diamond$ ,  $\Rightarrow$ ,  $\leftrightarrow$  y otras muchas que creo no haber empleado nunca. Quien tenga curiosidad en una de estas cuatro en particular puede mirar la fuente de este documento. Si la curiosidad es mayor se debe ir a la documentación general de LATEX provista por algún manual o a la específica de los paquetes matemáticos. Casi todas están en amssymb.

Un último apunte es que a veces uno querría una flecha, sobre todo a la derecha, de longitud suficiente para albergar cierto texto o explicación encima. Algo como

$$
A \xrightarrow{3x^2 + 4y^2 = z^2} B
$$

Hay un comando \xrightarrow con tal fin, bastante desconocido incluso entre usuarios avanzados. Lo anterior se escribiría

```
A\xrightarrow{3x^2+4y^2=z^2}B
```
El comando admite un argumento opcional, que se indica entre corchetes, por si queremos poner la explicación por debajo. El análogo de lo anterior sería

#### A\xrightarrow[3x^2+4y^2=z^2]{}B

Nada impide usar ambos argumentos.

 ${}^{6}$ Es medianamente común entre los matemáticos cargar también el paquete latexsym que añade una flecha más.